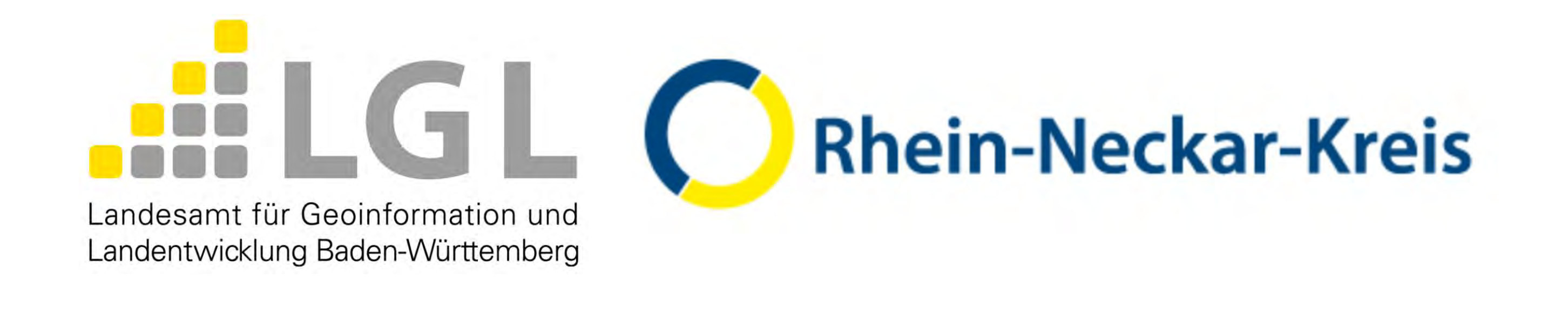

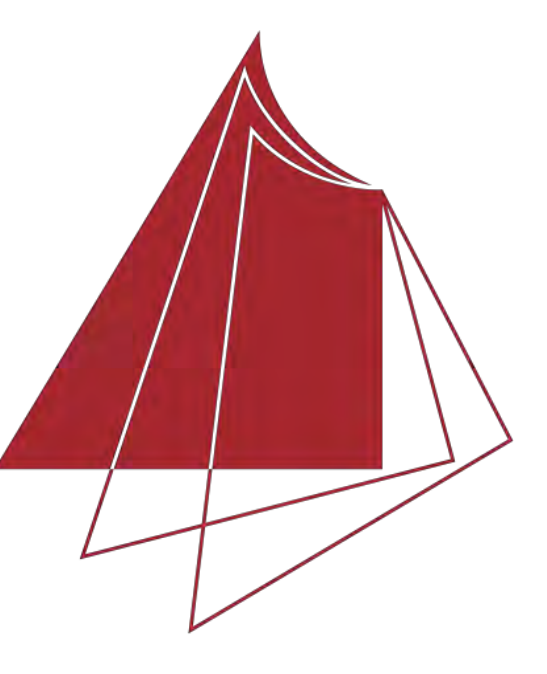

Hochschule Karlsruhe **Technik und Wirtschaft** 

UNIVERSITY OF APPLIED SCIENCES

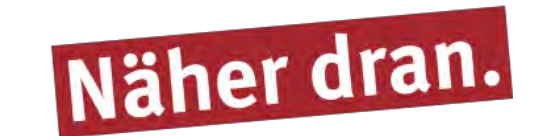

## **3D-Echtzeit-Visualisierung von Flurneuordnungsverfahren mit UNITY**

In der Flurneuordnung werden seit ein paar Jahren vermehrt 3D-Daten zur Planung von Geländeveränderungen eingesetzt. Diese Planungen werden in 2D-Plänen oder als DGM in Civil3D dargestellt. Diese Darstellungsweisen sind für die Teilnehmer des Verfahrens schwer nach-

## vollziehbar.

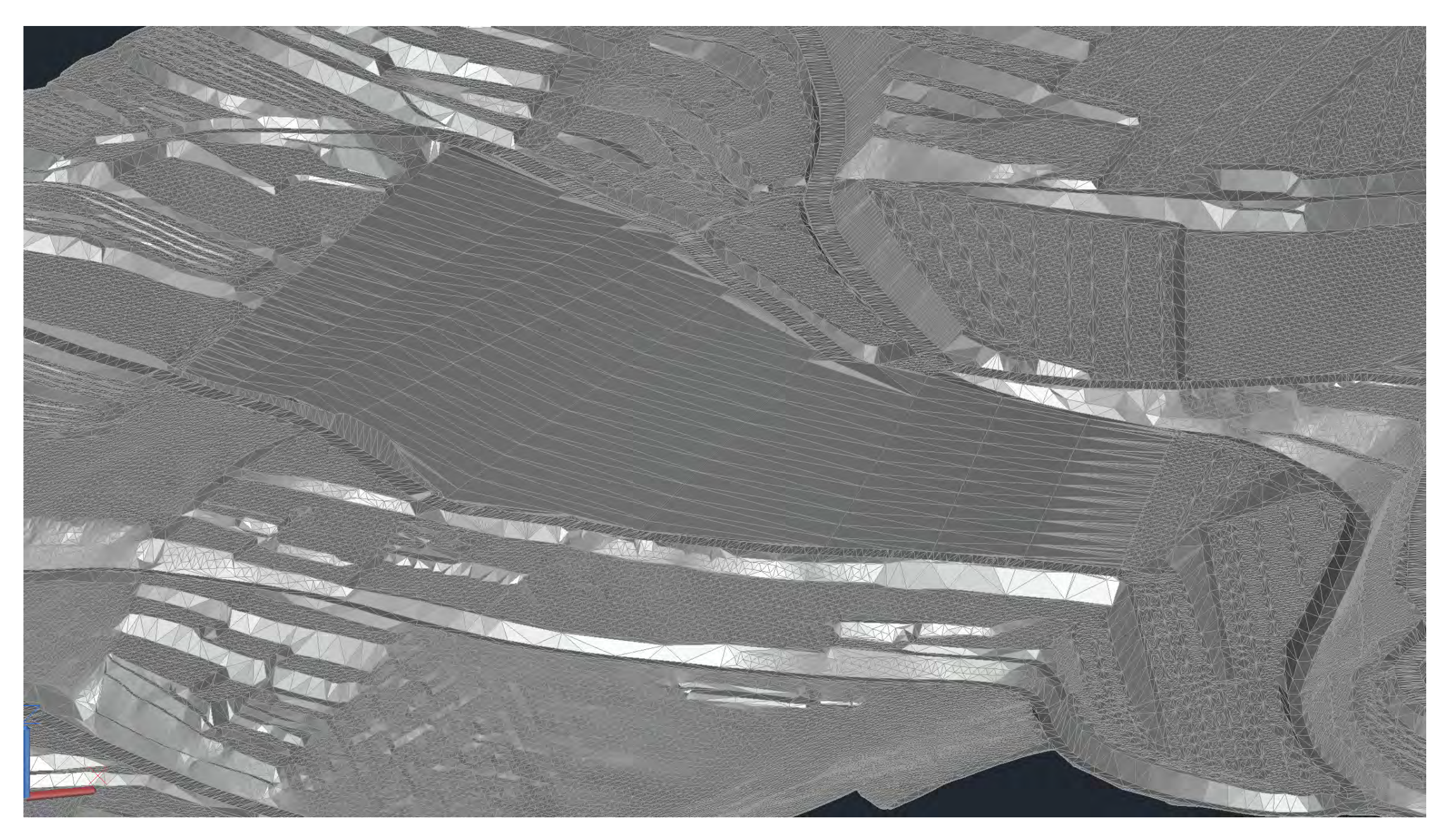

In der 3D – Grafiksuite Blender wurde die DGMs mit dem Orthofoto des Verfahrens texturiert und die Flurstücksgrenzen und Verfahrensgrenze für den Import nach Unity angepasst. Ebenso wurde aus Kopien der DGMs einfarbige Modelle erstellt, die in unterschiedlichen Kombinationen mit den texturierten DGM die Geländveränderung deutlich darstellen (Abtrag in Rot/Gelb, Auftrag in Grün). Die Arbeit mit der Spielentwicklungsplattform Unity sollte ermöglichen, die DGM in unterschiedlichen Ansichten in einer Stand-Alone Anwendung darzustellen.

Dazu wurden die in Blender bearbeiteten Daten dem Unity-Projekt hinzugefügt und in einer Szene angeordnet. Den texturierten DGMs wurde, geplanter und wegfallender Bewuchs hinzugefügt. Die einfarbigen DGMs bekamen einen transparenten Filter für eine bessere Darstellung.

Abschließend zur Bearbeitung in Unity wurde ein Nutzerinterface zur Steuerung der Stand-Alone Anwendung und ein VR- Modell erstellt. Die Stand -Alone Anwendung wurde als .exe und als WebGL für den Browser exportiert.

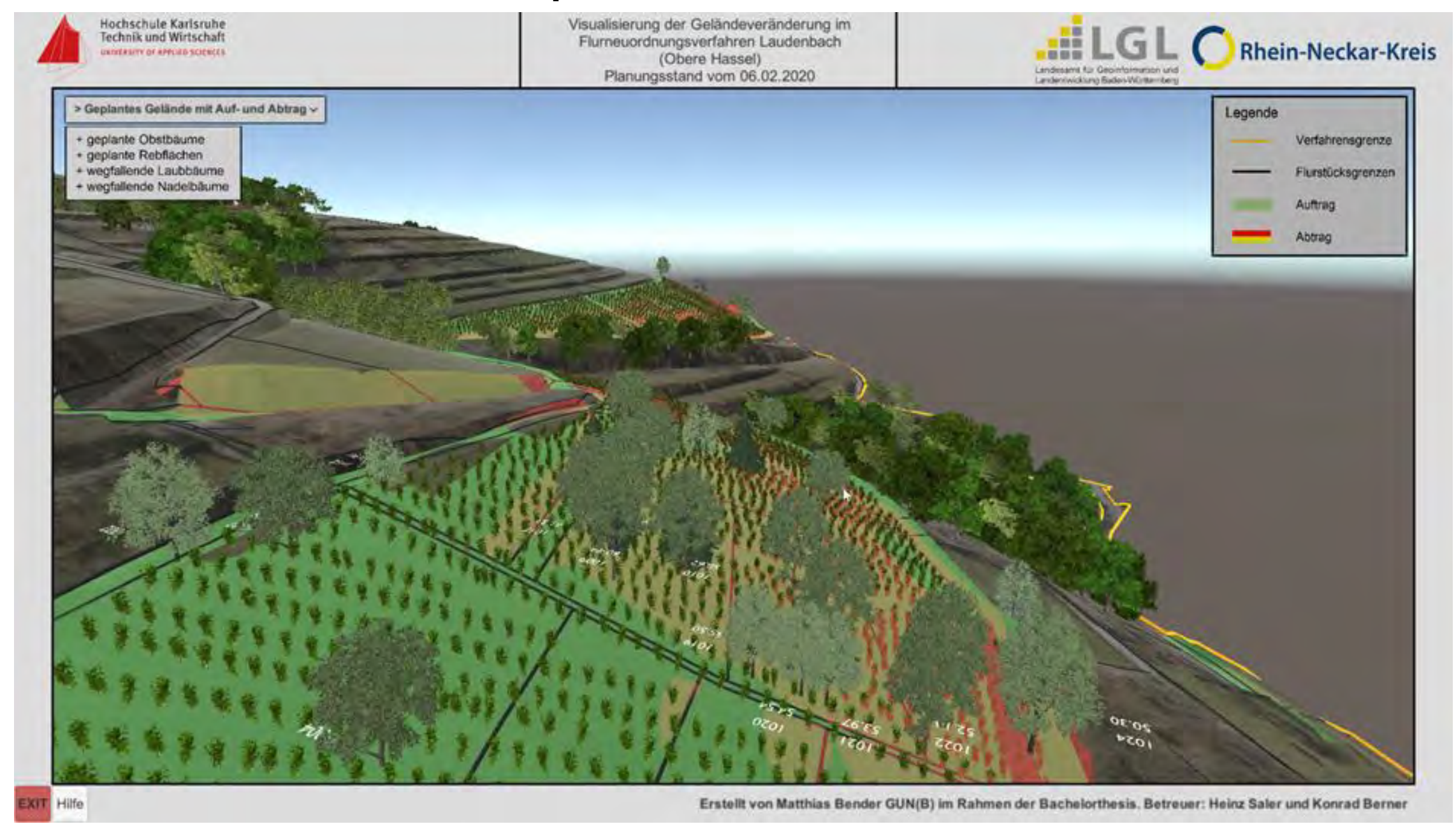

## **Hochschule Karlsruhe – Technik und Wirtschaft**

Fakultät IMM • Studiengang Geodäsie & Navigation www.hs-karlsruhe.de/gun Bearbeiter: Matthias Bender E-Mail-Adresse: matze-bender@t-online.de Betreuer: Prof. Dr.-Ing. Heinz Saler, Dipl.-Ing. (FH) Konrad Berner,

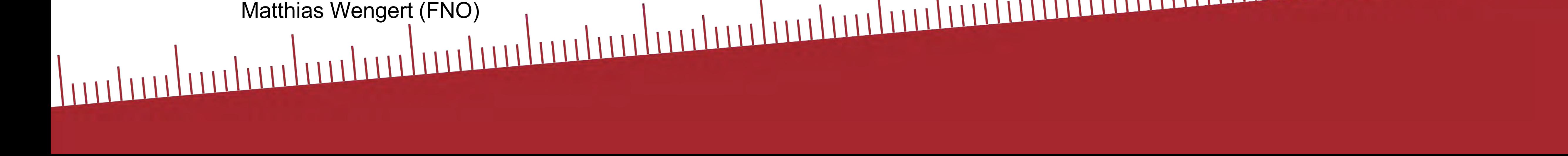

*Schwer nachvollziehbares DGM in Civil3D* 

Dadurch kommt es in Bezug auf die Eingriffen in ihre Flurstücke oft zu Unklarheiten und somit auch zu Widersprüchen gegen das Verfahren. Dies führt zu erheblichen Verzögerungen im Verfahrensverlauf.

Um eine Lösung für diese Problemstellung zu finden, soll am Beispiel des Verfahrens Laudenbach ein 3D-Modell erarbeitet werden, das die Geländeveränderungen nachvollziehbar dar-stellt und so Widersprüche verhindern kann. Dafür wurde zuerst nach geeigneten Programmen gesucht. Dabei viel die Wahl auf die Programme Civil3D, Blender und Unity. In Civil3D wurden aus den vom LGL-BW bezogenen ALS- und Stereobilddaten, das DGM erzeugt und die geländeverändernden Maßnahmen erstellt und dem DGM hinzugefügt. Auf diese Weise entstand ein Urgelände-DGM mit dem Ist-Zustand des Geländes und ein geplantes DGM.

Diese DGMs wurden zur weiteren Bearbeitung nach Blender importiert.

*Stand – Alone Anwendung zur Präsentation für die Teilnehmer* 

Das Ergebnis dieser Arbeit ist eine Anwendung die von jedem Rechner gestartet werden kann und über Auswahl in einem Dropdownmenü unterschiedliche Planungsansichten zeigt. Es können die Geländeveränderung wie auch Eingriffe in den Bewuchs den Teilnehmern besser dargestellt und so Unklarheiten schon vor aufkommenden Widersprüchen beseitigt werden. Dies trägt zur Beschleunigung des FNO-Verfahrens bei.